- 1. Last time
- 2. Stack frames
- 3. Syscall intro
- 4. Process/OS control transfers
- 5. Git and Lab grading
- 6. Process birth
- 7. shell preliminary

 $Hw1$ Lab 1 Piazza, mailez list, OHL le (ture  $\sqrt{\alpha}$ ORffft men<br>stack  $LSA:$  $P$ rocess  $\widehat{\alpha}$   $\rightarrow$  88 64  $C$  $O$   $O$ Pagisters %rax [  $\sqrt{8B}$  $\mathcal{G}_6$ 4h7  $\frac{8}{5}$ rsp  $8B$ q hero %rip  $2$ loba $/$ dai code <del>[00]</del>  $(8B)$  $9615P$ DXOOOD addr  $D_{\mathsf{K}}$ (23 ag points to the top of the stack"  $\frac{1}{6}$   $\frac{1}{6}$   $\sqrt{5}$   $\frac{1}{6}$  $0x12345$  $\overline{C}$ Oxdead!

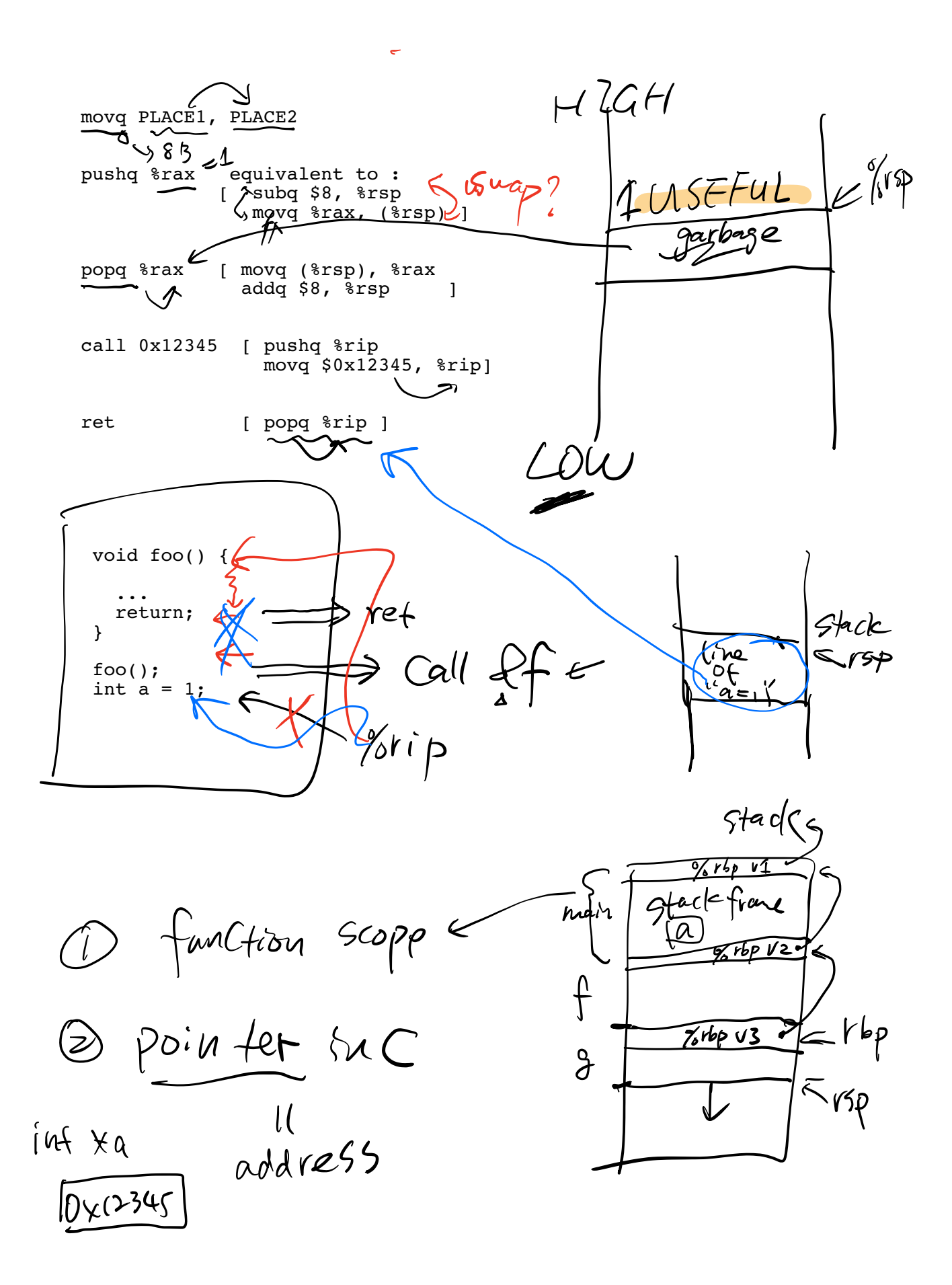

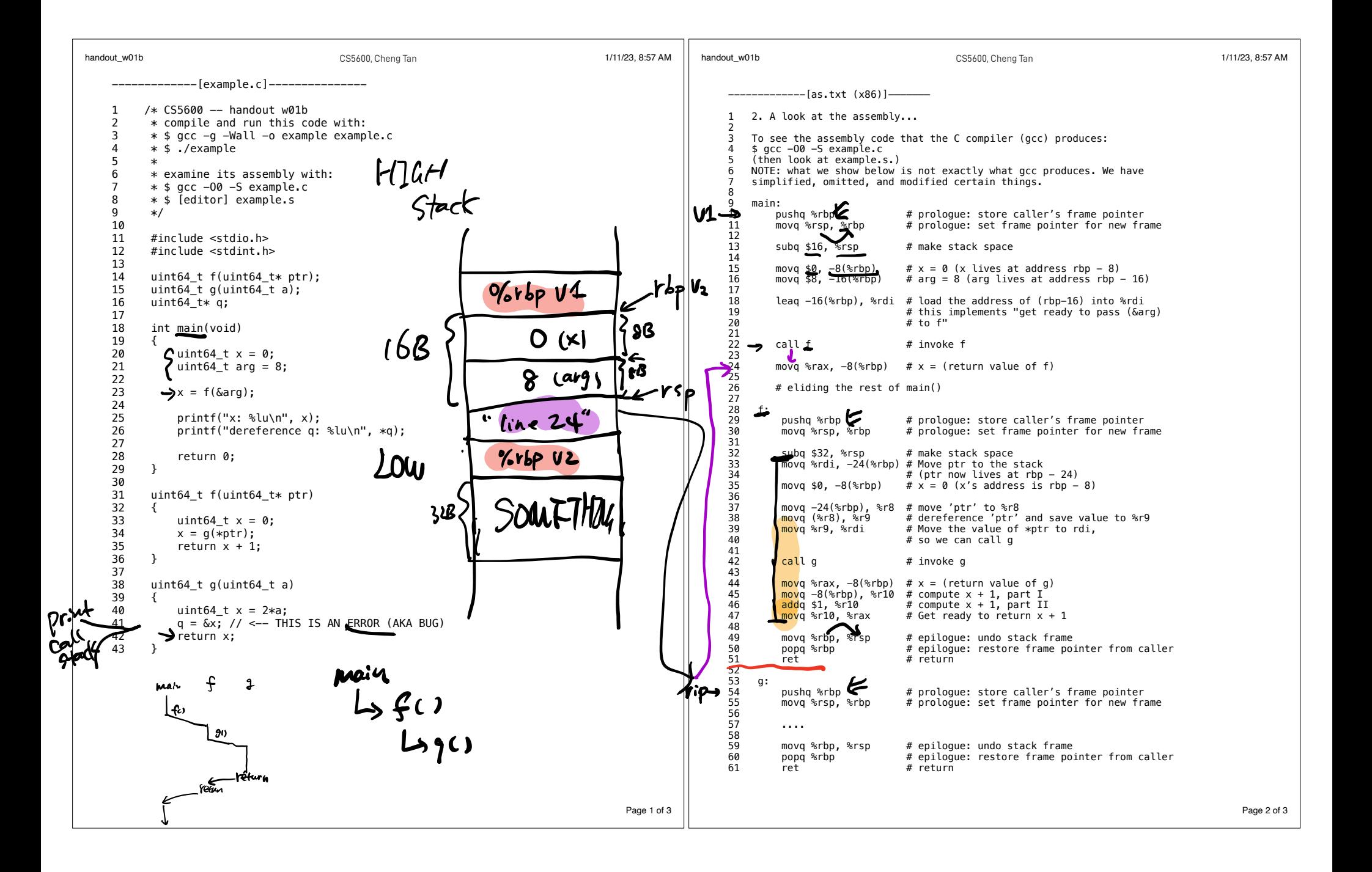

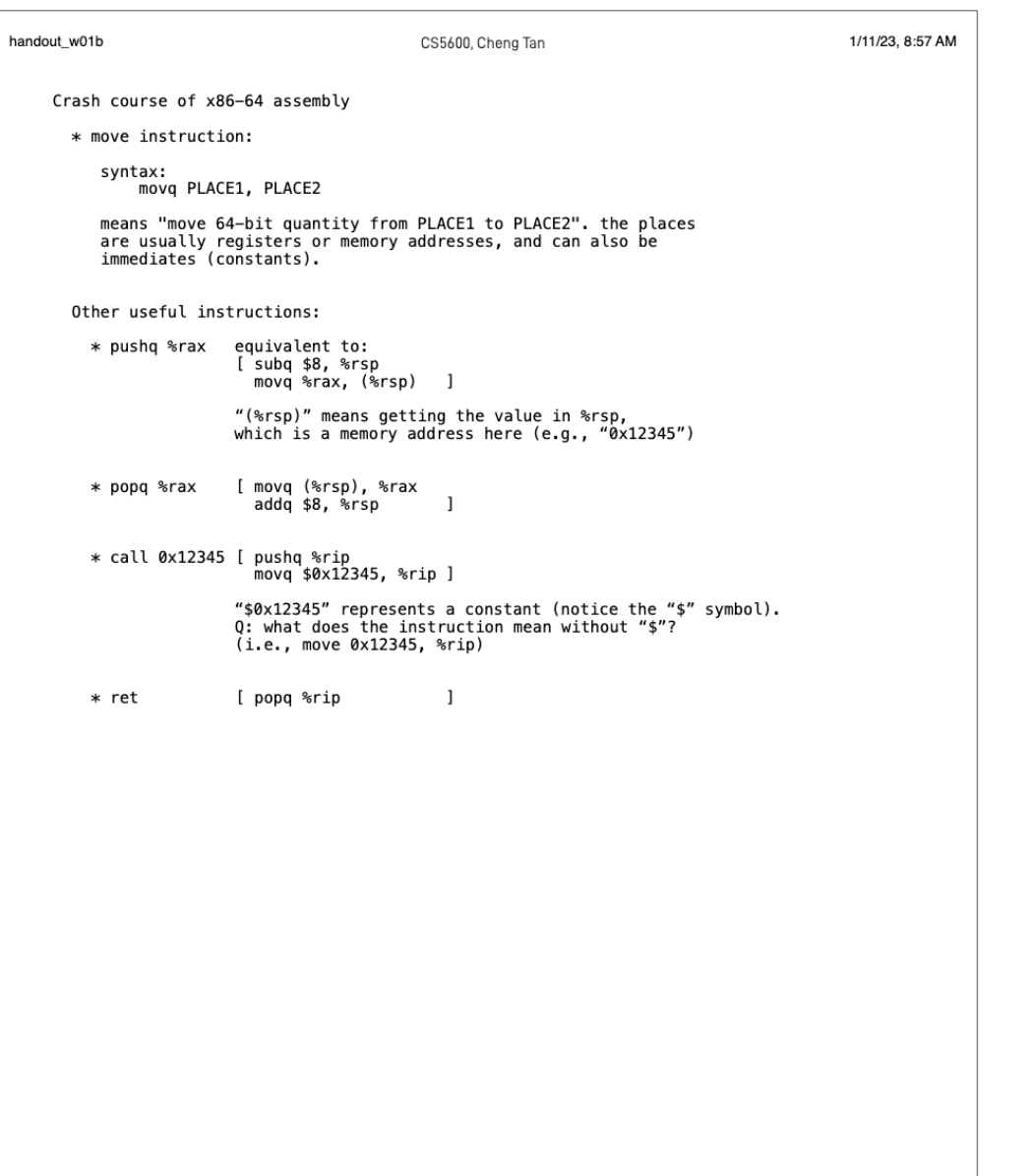

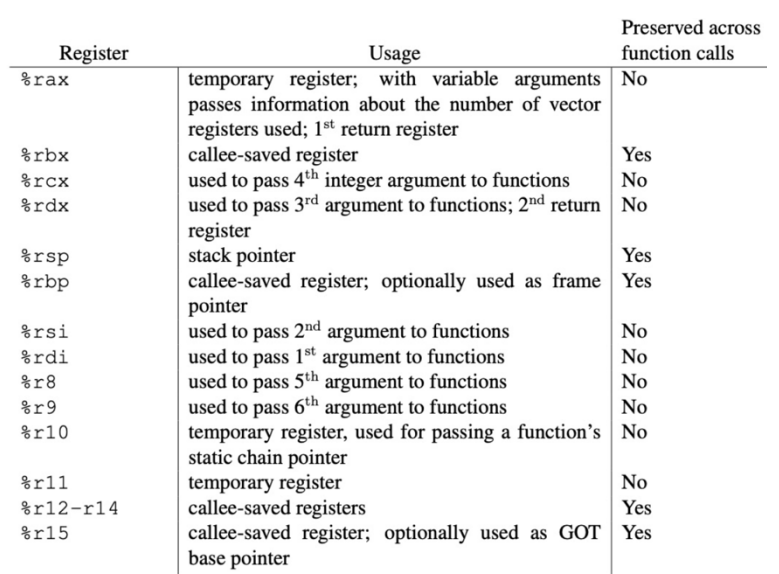

Borrowed from

https://github.com/hjl-tools/x86-psABI/wiki/x86-64-psABI-1.0.pdf Figure 3.4

Page 3 of 3

$$
Q1 : arg 7
$$
 7.72.72.72.100 (7)  
\n $Q2 : arg_{i3}ter$  600(a,b,c)  
\n $Q2 : arg_{i3}ter$  600(a,b,c)  
\n $var_{\text{value}}$  7.44  
\n $var_{\text{value}}$   
\n $var_{\text{value}}$   
\n $var_{\text{value}}$   
\n $var_{\text{value}}$   
\n $var_{\text{value}}$   
\n $var_{\text{value}}$   
\n $var_{\text{value}}$   
\n $var_{\text{value}}$   
\n $var_{\text{value}}$   
\n $var_{\text{value}}$   
\n $var_{\text{value}}$   
\n $var_{\text{value}}$   
\n $var_{\text{value}}$   
\n $var_{\text{value}}$   
\n $var_{\text{value}}$   
\n $var_{\text{value}}$   
\n $var_{\text{value}}$   
\n $var_{\text{value}}$   
\n $var_{\text{value}}$   
\n $var_{\text{value}}$   
\n $var_{\text{value}}$   
\n $var_{\text{value}}$   
\n $var_{\text{value}}$   
\n $var_{\text{value}}$   
\n $var_{\text{value}}$   
\n $var_{\text{value}}$   
\n $var_{\text{value}}$   
\n $var_{\text{value}}$   
\n $var_{\text{value}}$   
\n $var_{\text{value}}$   
\n $var_{\text{value}}$   
\n $var_{\text{value}}$   
\n $var_{\text{value}}$   
\n $var_{\text{value}}$   
\n $var_{\text{value}}$   
\n $var_{\text{value}}$   
\n $var_{\text{value}}$   
\n $var_{\text{value}}$   
\n $var_{\text{value}}$   
\n $var_{\text{value}}$   
\n $var_{\text{value}}$   
\n $var_{\text{value}}$   
\n $var_{\text{value}}$   
\n $var_{\text{value}}$   
\n

 $\pmb{\theta}$ 

é